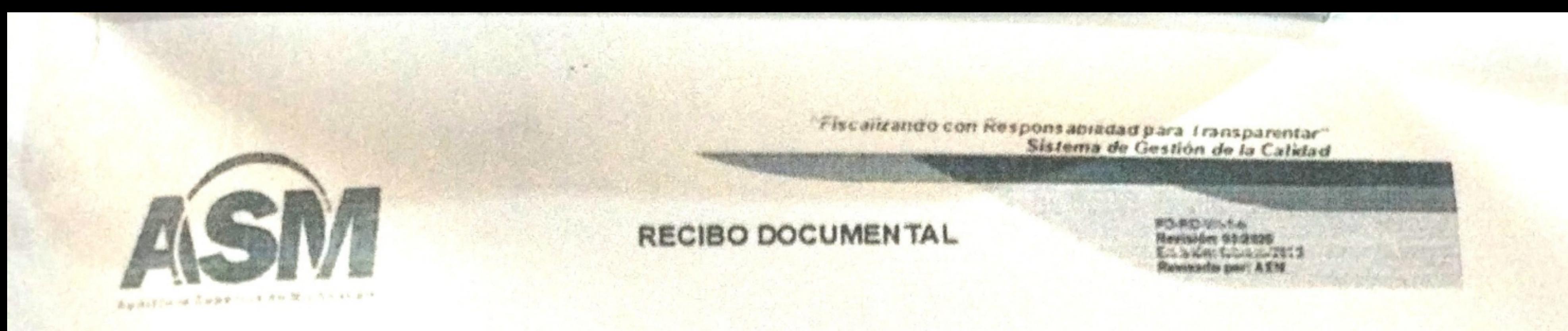

En la ciudad de Morelia de Michoacán de Ocampo, siendo las 14 catorce horas del día 28 veintiocho, del mes de febrero del año 2024 dos mil veinticuatro, se recibe por parte del(a) C. Andrea Duran Correa, quien se identifica con Credencial para votar con no. 2571040201843, y quien en este momento manifiesta ocupa el cargo de Tesorera de la Administración Pública Municipal de Ziracuaretiro, Michoacán de Ocampo, mismo que en este acto hace entrega del documento denominado Cuenta Pública del ejercicio fiscal 2023, dos mil veintitres, el cual se integra en 6 legajos, y 1773 fojas, los cuales contienen el/los siguientes organismos: COAPAS así como 1 cd que dice contener el documento electrónico que complementa el(a) Cuenta Pública del ejercicio fiscal 2023, por lo que, se recibe para los efectos de dar cabal cumplimiento a la temporalidad legal que contempla el artículo 123 fracción III de la Constitución Politica del Estado Libre y Soberano de Michoacán de Ocampo.

Por lo anterior, la Auditoría Superior de Michoacán se reserva dentro del marco de sus atribuciones y competencia, el derecho al análisis y revisión del contenido del documento que en forma impresa y electrónica se cita en el párrafo preinserto, ello para todos los efectos legales procedentes contenidos en los artículos 133 y 134 de la Constitución Política del Estado Libre y Soberano de Michoacán de Ocampo.----------------------------------

**ENTREGA RECIBE Andrea Duran Correa** C. Gabrielá Josefina Olivos

## Auditoria Superior de Micheese

"Este documento forma parte de un expediente considerado como restringido" Avenida Lázaro Cárdenas No. 1754 Colonia Chapultepec Sur, C.P. 58260 Morelia, Milchoacán, México. Tel. (443) 3 10 83 00 Fax 3 10 83 02 Página web www.esm.gob.mx auditoriasuperiormich@asm.gob.mx

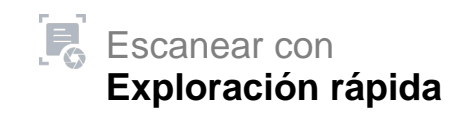